# **ECE 376 - Homework #7**

Data Collection & Student t-Test.

## **Data Collection (population A)**

1) Measure one of the following with at least two data sets and 20+ data points per run:

- $\bullet$  . The voltage across a capacitor as it discharges
- The temperature of a cup (or can) of hot water as it cools off  $\bullet$
- $\bullet$ The temperature of a can of cold water as it warms up
- Other

Plot the resulting data vs. time.

The voltage of a 100uF capacitor discharging across a 100k resistor:

```
>> VI = VI(50:1000);>> \text{V2} = \text{V2}(50:1000);
>> V3 = V3(50:1000);
>> t = [1:length(V1)]' * 0.01;>> plot(t,VI, t, V2, t, V3)>> xlabel('Time')
>> ylabel('Volts');
```
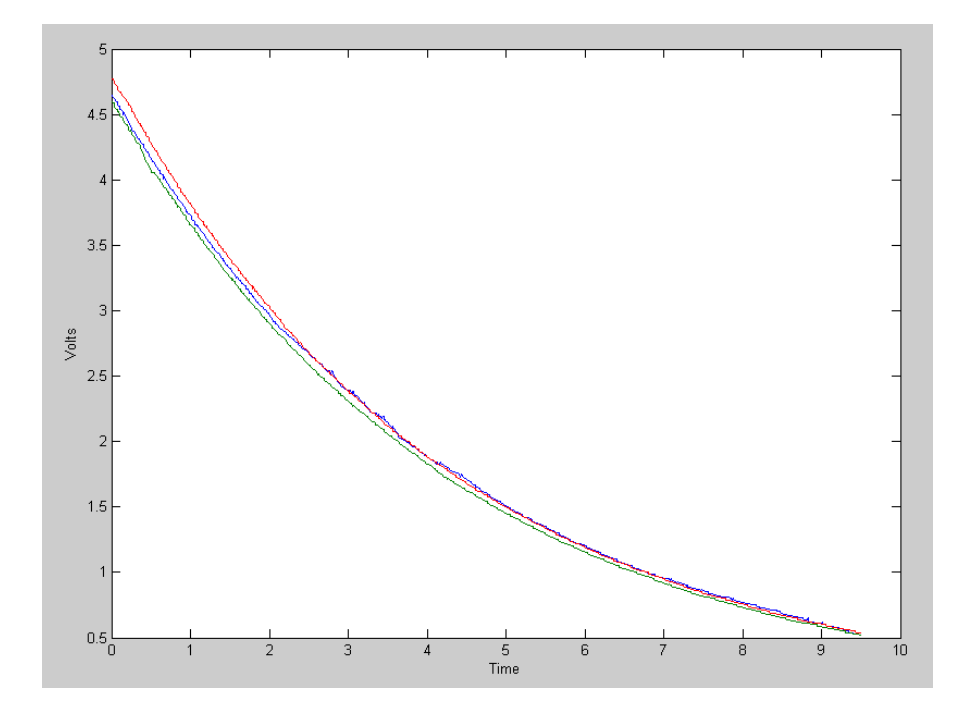

2) Determine the time constant from your data using least-squares

```
V = ae^{-bt} T = ae^{-bt} + T_{amb}ln(V) = ln(a) - bt ln(T - T_{amb}) = ln(a) - bt>> B = [t, t.^0];>> A1 = inv(B' * B) * B' * log(V1) -0.2267
    1.5447
>> A2 = inv(B'*B)*B'*log(V2) -0.2297
    1.5253
>> A3 = inv(B'*B)*B'*log(V3) -0.2310
    1.5652
>> Data = [A1(1),A2(1),A3(1)]
Data = -0.2267 -0.2297 -0.2310
>> uFa = -[10/A1(1), 10/A2(1), 10/A3(1)]uFa = 44.1198 43.5405 43.2923
```
uF is the corresponding value of C assuming

- $\cdot$  R = 100k
- $\cdot t = 10$ ms sampling rate

*note: Probably t is wrong, which is why my 100uF capacitor is measuring at 43uF*

3) Use a student t-test to determine the 90% confidnence interval for your time constant (b).

 $>>$  Xa = mean(uFa)  $Xa = 43.6509$  $\gg$  Sa = std(uFa)  $Sa = 0.4246$ 

*From a t-Table with 2 degrees of freedom, 5% tails corresponds to a t-score of 2.92*

The 90% confidence interval is thus

*x* − 2.92*s* < *b* < *x* + 2.92*s* >> Xa + 2.92\*Sa ans =  $44.8908$ >> Xa - 2.92\*Sa ans =  $42.4110$ 

**I'm 90% certain that C is in the range of (42.4110uF ... 44.8908uF)**

## **Data Collection (population B)**

Change something in your experiment

**Use a different 100uF capacitor**

4) Take a second set of data with the change.

Plot the resulting data vs. time

```
>> V1 = Data1(100:900);
>> V2 = Data2(100:900);
>> V3 = Data3(100:900);
>> t = [1:length(V1)]' * 0.01;>> plot(t,VI, t, V2, t, V3)>> xlabel('Time')
>> ylabel('Volts');
```
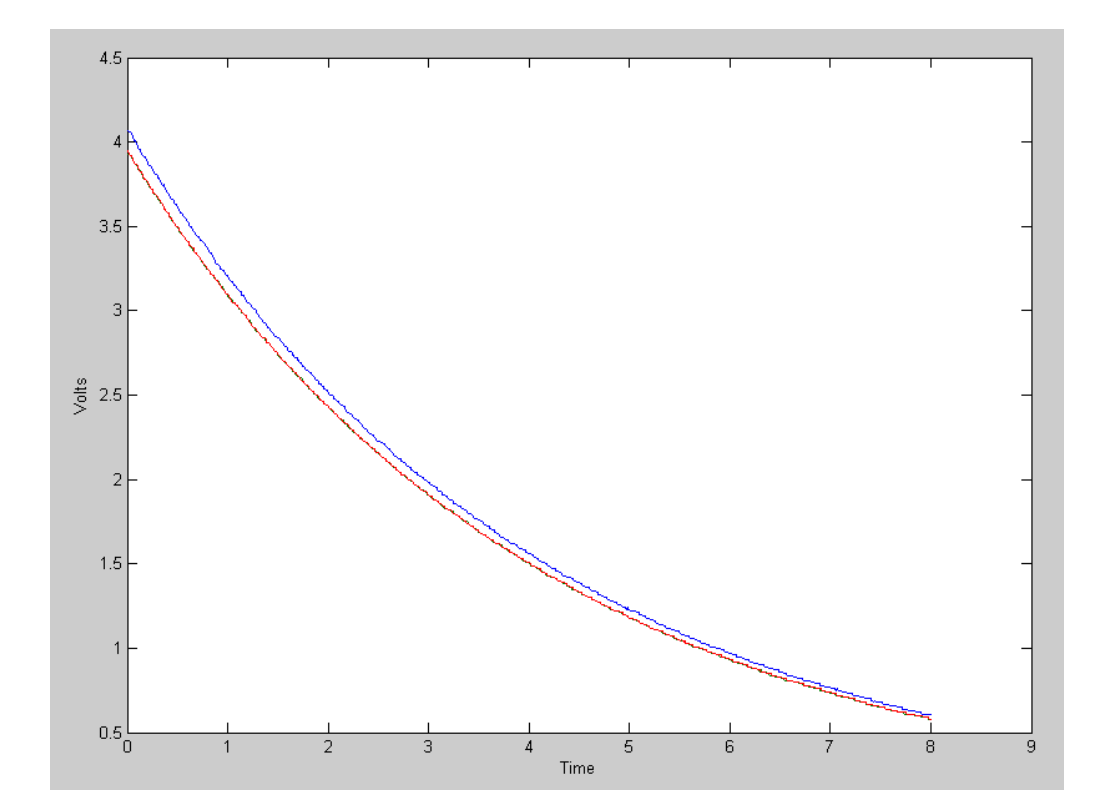

5) Determine the time constant from your data using least-squares

```
>> B = [t, t.^0];
>> A1 = inv(B' * B) * B' * log(V1) -0.2388
    1.4019
>> A2 = inv(B'*B)*B'*log(V2) -0.2398
    1.3679
>> A3 = inv(B'*B)*B'*log(V3) -0.2394
    1.3678
>> Data2 = [Cl(1), Cl(1), Cl(1)]Data2 = -0.2388 -0.2398 -0.2394
>> uF2 = -[10/C1(1), 10/C2(1), 10/C3(1)]uF2 = 41.8749 41.7049 41.7789
```
This is the measured capacitange of the second 100uF capacitor

6) Use a student t test to determine the 90% confidnence interval for your time constant (b).

Again, with a sample size of three (meaning two degrees of freedom), 5% tails corresponds to a t-score of 2.92

 $>>$  Xb = mean(uF2)  $Xb = 41.7862$  $>>$  Sb = std(uF2)  $Sb = 0.0852$ >> Xb + 2.92\*Sb  $ans = 42.0351$ >> Xb - 2.92\*Sb ans =  $41.5374$ 

**I'm 90% certain that the second 100uF capacitor is the range of (41.5374uF ... 42.0531uF)**

#### **Comparison of Means Test (A vs. B)**

7) Do a comparison of means test to determine the probability that

- The next measurement from A will have a higher value than the next meaurement from B
- Population A has a higher mean than population B

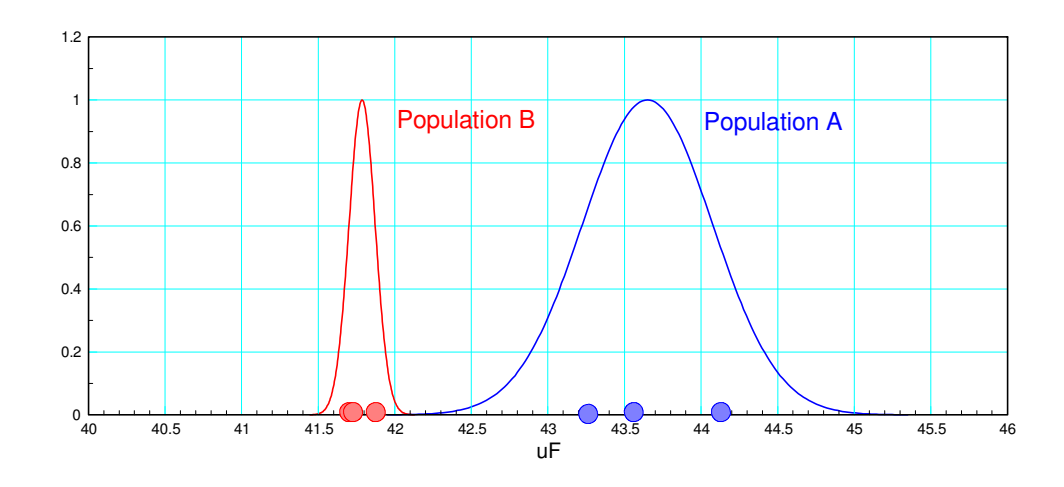

**Individual:** Create a new variable  $W = A - B$ 

 $\gg$  Xw = Xa - Xb  $Xw = 1.8646$ >>  $Sw = sqrt(Sa^2 + Sb^2)$  $Sw = 0.4331$  $>> t = Xw / Sw$  $t = 4.3055$ 

From StatTrek, a t-score of 4.3055 with 2 dof corresponds to a probability of 0.975

#### **I'm 97.5% certain the the next reading of capacitor A will be higher than the next reading of capacitor B**

**Population:** (take sample size in to account): Create a new variable,  $W = A - B$ 

```
\gg Xw = Xa - Xb
Xw = 1.8646>> Sw = sqrt(Sa^2 / 3 + Sb^2 / 3)Sw = 0.2500\gg t = Xw / Sw
t = 7.4574
```
From StatTrekm this corresponds to a probability of 0.991

**I'm 99.1% certain that capacitor A is larger than capacitor B**